## About (About WRS App, Help)

## Menu bar: About

Clicking the menu bar About, opens the menu items About WRS App and Help.

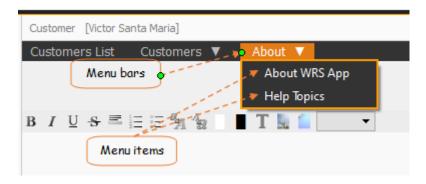

## **About WRS App**

It discusses this WRS App and its developer, it also displays the one-time, lifetime license key.

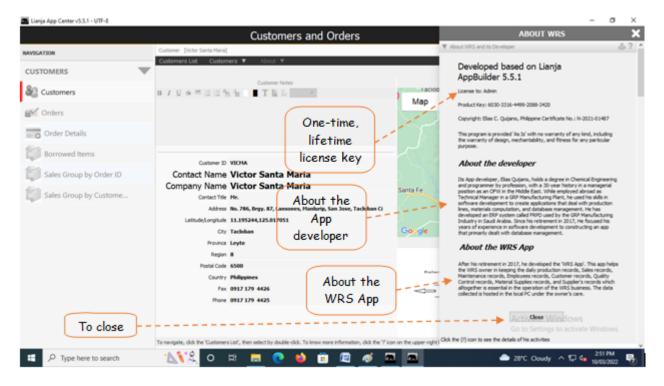

## **Help Topics**

Generally, every section in the WRS app is provided with a contextual help and is accessible thru the '?' icon located at the upper-right-hand side of the section header. However, the dialog panel that opens after clicking the Help menu item, is organized according to topic in alphabetical order.

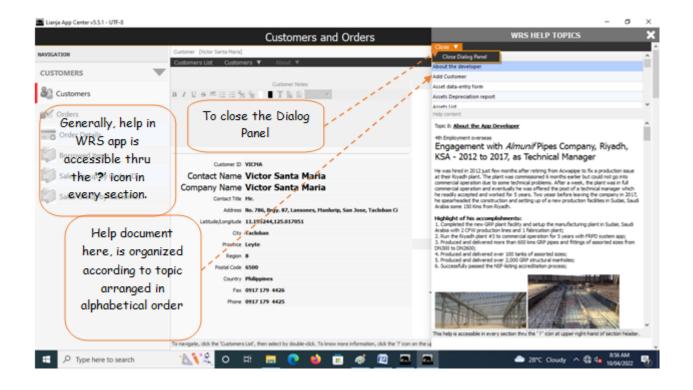